MATHEMATISCHES INSTITUT PROF. DR. CHRISTIANE HELZEL

Spainway Spain **HEINRICH HEINE** PAWEL BUCHMULLER ¨ 04. FEBRUAR 2016

# Computergestützte Mathematik zur Linearen Algebra – Probeklausur / Blatt 13

Die folgenden Hinweise beziehen sich im wesentlichen auf die tatsächliche Klausur. Laden Sie zunächst das Archiv <http://www.am.uni-duesseldorf.de/~helzel/Lehre/WiSe1516/CompLinA/home.zip> von der Webseite und enpacken Sie es. In etwa so wird Ihr Home-Verzeichnis bei der Klausur eingerichtet seien.

# Wichtige Hinweise zur Klausur

- In Ihrem Home-Verzeichnis finden Sie die Datei WerBinIch.m sowie die Dateien Aufgabe1.m, aufgabe2a.m, aufgabe2b.m, aufgabe3a.m, aufgabe3b.m, aufgabe4.m, aufgabe4daten.mat, Kunst.jpg.
- Ergänzen Sie zuerst die Datei WerBinIch.m mit Ihrem Namen, Vornamen, usw.
- Als Hilfsmittel dürfen Sie ein von Ihnen selbst handbeschriebenes DIN-A4-Blatt verwenden. Im Order VL/ in Ihrem Home-Verzeichnis finden Sie daruber hinaus die Dateien der Vorlesungen ¨ von der Website (Matlabdateien und Vorlesungsunterlagen).
- Es werden nur Lösungsvorschläge gewertet, die in Dateien mit dem jeweils in der Aufgabe angegebenen Namen in Ihrem Home-Verzeichnis gespeichert sind. Speichern Sie daher in kurzen Abständen Ihre Lösungen, um ggf. den Verlust von Daten zu vermeiden, falls MATLAB einmal abstürzt.
- Anders als bei den Übungsaufgaben werden bei den Klausuren in der Regel keine Testfälle vorgegeben. Diese müssen Sie sich ggf. selbst konstruieren, um Ihre Implementierungen zu überprüfen.
- Nicht lauffähiger Code kann in der Regel höchstens die Hälfte der Punkte erzielen. Kommentieren Sie ihren Code sinnvoll, so dass nachvollzogen werden kann, was Sie tun wollten.
- Es werden nur Lösungsvorschläge gewertet, bei denen der Lösungsweg (mit MATLAB) klar zu erkennen ist.
- Die vorgegebene Form einer zu implementierenden Funktion muss ggf. eingehalten werden (das heißt keine zusätzlichen Eingaben oder Rückgaben).
- Fehlerabfragen vom Typ "überprüfen Sie, ob die Eingabematrix symmetrisch ist" oder "geben Sie einen Fehler aus, falls. . . " werden in der Aufgabenstellung explizit gefordert. Fehlermeldungen sollen das aufgetretene Ereignis sinnvoll charakterisieren.
- Die abgebildeten Graphiken sind als Anhaltspunkt gedacht, wie Ihre Ausgabe aussehen könnte.
- Schreiben Sie ihre MATLAB-Skripte so, dass sie auch nach einem clear all noch lauffähig sind.
- Die Verteilung der Punkte auf die einzelnen Aufgaben ist angegeben. Zum Bestehen der Klausur sind XX Punkte hinreichend.
- Sie haben 90 Minuten Zeit für die Bearbeitung der Klausur.

## Aufgabe 1: (5 Punkte)

Vervollständigen Sie die Funktion Aufgabe1. Diese Funktion soll als Parameter den Dateinamen eines Bildes und eine natürliche Zahl  $k$  erhalten. Nun soll das Bild eingelesen und unter Verwendung der ersten  $k$  Singulärwerte komprimiert werden.

- Stellen Sie das Originalbild zusammen mit dem komprimierten Bild in einem Fenster dar.
- Bestimmen Sie die Kompressionsrate in %.
- Bestimmen Sie die Speicherersparnis in KB.
- Die Kompressionsrate und die Speicherersparnis sollen von der Funktion zuruckgegeben werden. ¨
- Kommentieren Sie das Programm sinnvoll.

Hinweis: Sie können das Programm an dem Bild "Kunst.jpg" testen.

Aufgabe 2: (10 Punkte)

Für einen Paramenter  $k \in \mathbb{N}$  ist das reelle Polynom  $p_k$  definiert durch die 3-Term-Rekursion

$$
p_0(x) = 1
$$
,  $p_1(x) = 2 - x$ ,  $p_{k+1}(x) = (2 - x)p_k(x) + p_{k-1}(x)$ .

(a) Schreiben Sie eine Funktion

function 
$$
y = \text{aufgabe2a}(x, k)
$$

in die Datei <mark>aufgabe2a.m.</mark> Die Funktion soll zu gegebenem Eingabevektor  $\mathbf{x} \in \mathbb{R}^n$  und Parameter k die Werte von  $p_k(x)$  in einen Vektor  $y \in \mathbb{R}^n$  schreiben.

Überprüfen Sie, ob die Eingabe k nicht negativ ist und geben Sie eine Fehlermeldung aus, falls dies nicht der Fall ist.

(b) Schreiben Sie ein MATLAB-Skript aufgabe2b.m, das die Funktion  $f_k$  in einem Fenster für  $k = 2$ und  $k = 4$  auf dem Intervall [1, 3] graphisch darstellt. Verwenden Sie  $n = 200$  äquidistante Werte zwischen 1 und 3 für  $x$  und beschränken Sie den y-Achsenbereich ebenfalls auf das Intervall [1, 3].

Zeichnen Sie die Kurve für  $k = 2$  mit einer roten durchgezogenen Linie und die Kurve für  $k = 4$ mit einer blauen gestrichelten Linie.

Ergänzen Sie ihr Skript so, dass in der Graphik eine Legende angezeigt wird, die erklärt welche der Kurven zu  $k = 2$  und welche zu  $k = 4$  gehört. Platzieren Sie die Legende in der rechten oberen Ecke des Fensters ausserhalb der Achsen.

### Aufgabe 3: (5 Punkte)

Ist  $n \in \mathbb{N}$ , so kann man auf der Menge  $Mn := 0, 1, ..., n-1$  durch  $a \oplus_n b := a+b \mod n$  eine Addition definieren. Das Paar  $(Mn, \oplus_n)$  ist eine Gruppe.

(a) Schreibe eine Funktion,

### function  $M = \text{aufgabe3a}(n)$

in die Datei aufgabe3a.m, welche die Additionstabelle für die Gruppe  $(Mn, \oplus_n)$  als  $n \times n$ -Matrix zurückgibt: am Eintrag  $(k, l)$  soll  $(k - 1) \bigoplus_n (l - 1)$  stehen.

(b) Schreibe eine weitere Funktion

#### function  $M = \text{aufgabe3b}(N)$

in die Datei aufgabe3b.m die für gegebenes  $N$  ein Cell Array zurückgibt, in dessen n-ten Eintrag die Additionstabelle von  $(Mn, \oplus_n)$  steht.

Für das Cell Array soll zunächst Speicherplatz in der entsprechenden Größe reserviert werden.

#### Aufgabe 4: (15 Punkte)

In einem Experiment wurden die folgenden Daten gemessen und in der Datei aufgabe4daten.mat abgespeichert

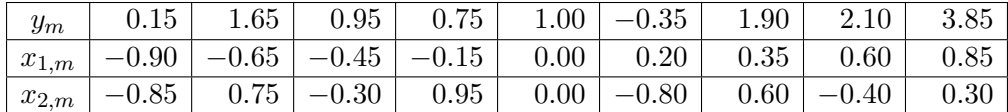

Es wird angenommen, dass die Daten für drei Parameter  $a, b$  und c folgende Gesetzmässigkeit erfüllen:

$$
f(x_1, x_2) = ae^{-x_2^2} + b\cos(\pi x_1) + c(x_1 + x_2).
$$

(a) Schreiben Sie ein Matlab-Skript aufgabe4.m, welches die Messdaten aus aufgabe4daten.mat lädt (load) und die Parameter  $a, b$  und c bestimmt, sodass die Funktion f in den Punkten  $(x_{1,m}, x_{2,m})$  im Sinne der kleinsten Fehlerquadrate die Werte  $y_m$  bestmöglich approximiert. Berechnen Sie darüber hinaus den Fehler

$$
err = \left(\sum_{m=1}^{9} |y_m - f(x_{1,m}, x_{2,m})|^2\right)^{1/2}
$$

und geben Sie ihn aus.

(b) Ergänzen Sie das MATLAB-Skript aufgabe4.m aus Aufgabenteil (a) um eine dreidimensionale Graphik, die sowohl die Datenpunkte  $(x_{1,m}, x_{2,m}, y_m)$  als schwarze \* enthält (plot3), als auch eine Flächendarstellung der Funktion  $f$  mit den in (a) berechneten Parametern im Bereich  $[-1, 1] \times [-1, 1]$  (surf).

Stellen Sie die Fläche halbdurchsichtig (FaceAlpha) dar, damit auch die Datenpunkte, die hinter der Fläche liegen, zu erkennen sind.

Hinweis: Der surf-Befehl erwartet neben Vektoren für die x- und y-Koordinaten ( $\text{px1}, \text{px2}$ ) eine Matrix Z mit  $Z(i, j) = f(px1(j), px2(i))$ . Verwenden Sie jeweils 20 gleichmäßig verteilte Werte in  $[-1, 1]$  für px1 und px2.